# **Тема 5.**

# **Строки. Множества**

© С.В.Кухта, 2009

### **Содержание**

- 1. Символьные и строковые константы
- 2. Стандартные функции и процедуры обработки строк
- 3. Множества
- 4. Примеры решения задач

# **1. Символы и строки**

© С.В.Кухта, 2009

В Теме 3 рассматривались произвольные массивы. Перейдем теперь к изучению массивов специального вида линейных массивов, состоящих только из *символов*, *строк.*

Это массив символов:

*var B: array[1..N] of char;*

- каждый символ отдельный объект;
- массив имеет длину N, которая задана при объявлении

#### **Что нужно:**

- обрабатывать последовательность символов как единое целое
- строка должна иметь переменную длину

#### **Описание символьных строк**

В разделе *var строки* описываются следующим образом:

**var** *<имя\_строки>: string[<длина>]***;**

*Максимальная длина строки* - 255 *символов*.

Нумеруются ее компоненты начиная с 0, но этот нулевой байт хранит *длину строки*.

Если *<длина>* не указана, то считается, что в *строке* 255 *символов*.

Поэтому для экономии памяти следует по возможности точно указывать длину используемых строк.

#### **Описание символьных строк**

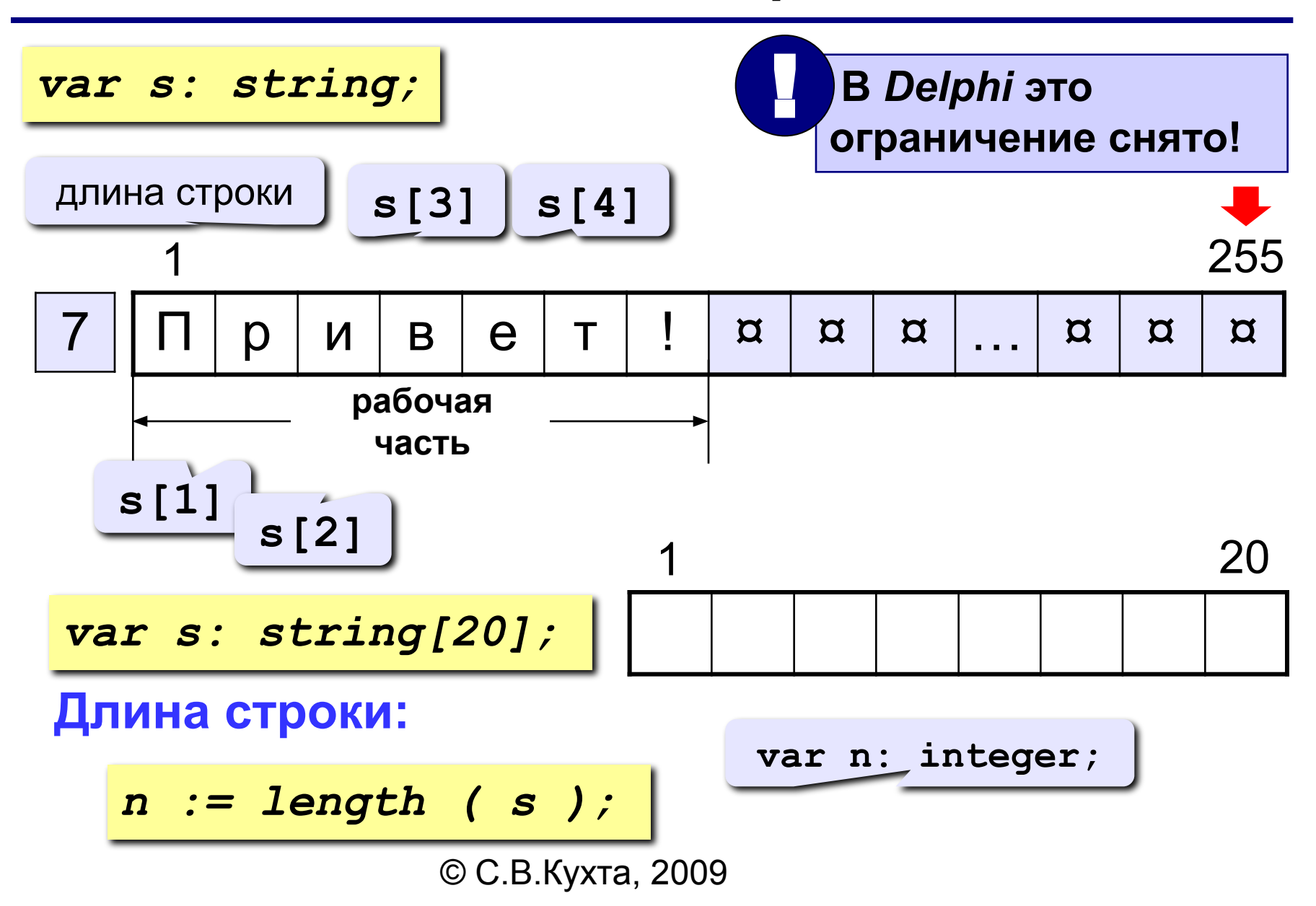

#### **Описание символьных строк**

Необходимо отметить, что один *символ* и *строка* длиной в один символ

*var c: char; s: string[1];*

совершенно не эквивалентны друг другу.

Вне зависимости от своей реальной длины, строка относится к конструируемым структурированным типам данных, а не к базовым порядковым (см. Тему 2).

#### **Символ-константа и строка-константа: неименованные константы**

В тексте программы на языке Паскаль последовательность любых символов, заключенная в *апострофы*, воспринимается как *символ* или *строка*.

Например:

*c:='z';* **{c: char}** *s:='abc';* **{s: string}**

#### **Символ-константа и строка-константа: неименованные константы**

Константе автоматически присваивается "минимальный"

тип данных, достаточный для ее представления:

*char* или *string[k]*.

Поэтому попытка написать

!

*c:='zzz';* **{c: char}**

вызовет ошибку уже на этапе компиляции.

 Кроме того, если константа длиннее той переменной-строки, куда ваша программа пытается ее записать, то в момент присваивания произойдет усечение ее до нужной длины.

10

#### **Символ-константа и строка-константа: неименованные константы**

*Пустая строка* задается двумя последовательными апострофами:

*st:='';* **{ пустая строка }**

Если же необходимо сделать так, чтобы среди символов строки содержался и сам *апостроф*, его нужно удвоить:

*s:='Don''t worry about the apostrophe!';*

Если теперь вывести на экран эту строку, то получится следующее:

Don't worry about the apostrophe!

#### **Символ-константа и строка-константа: нетипизированные константы**

Все правила задания символов и строк как неименованных констант остаются в силе и при задании именованных нетипизированных констант в специальном разделе *const*.

Например:

*const c3 = '''';* **{это один символ - апостроф!}**  *s3 = 'Это строка';* 

#### **Символ-константа и строка-константа: типизированные константы**

Типизированная константа, которая будет иметь тип *char* или *string*, задается в разделе *const* следующим образом:

```
const c4: char = ''''; 
            {это один символ - апостроф!}
    s4: string[20] = 'Это строка';
```
### **Действия с символами: операции**

Результатом унарной операции

*#<положительная неименованная константа целого типа>* 

является *символ*, номер которого в таблице ASCII соответствует заданному числу.

Например,

*#100 = 'd' #39 = ''''* **{апостроф}** *#232 = 'ш' #1000 = 'ш'* **{потому что (1000 mod 256)= 232}**

### **Действия с символами: операции**

Кроме того, к символьным переменным, как и к значениям всех порядковых типов данных, применимы операции сравнения

**<**, **<>**, >, **=**,

результат которых также опирается на номера символов из таблицы ASCII.

Функция

#### *chr(k:byte):char*

"превращает"; *номер символа* в *символ*.

Действие этой функции аналогично действию операции **#**.

Например:

*c:= chr(48);* **{ c: char } { c = '0' }**

Обратной к функции *chr()* является уже изученная нами функция *ord()*.

Таким образом, для любого числа *k* и для любого символа *с*

*ord(chr(k)) = k ; chr(ord(c)) = c;* 

Cтандартные процедуры и функции *pred()*, *succ()*, *inc()* и *dec()*, определенные для значений любого порядкового типа, применимы также и к символам (значениям порядкового типа данных *char*). Например:

> *pred('[') = 'Z' succ('z') = '{' inc('a') = 'b' inc('c', 2) = 'e' dec('z') = 'y' dec(#0, 4) = '№'* **{#252}**

> > © С.В.Кухта, 2009

Стандартная функция

#### *upcase(c: char):char*

превращает строчную букву в прописную.

Символы, не являющиеся строчными латинскими буквами, остаются без изменения (к сожалению, в их число попадают и все русские буквы).

#### **Ввод-вывод строковых переменных**

Строки могут быть элементами *списка ввода–вывода*, при этом записывается имя строки без индекса.

Для ввода нескольких строковых данных следует пользоваться оператором *Readln*, так как оператор *Read* в этих случаях может вести себя непредсказуемо.

- При вводе строковых переменных количество вводимых символов может быть меньше, чем длина строки. В этом случае вводимые символы размещаются с начала строки, а оставшиеся байты заполняются пробелами.
- Если количество вводимых символов превышает длину строки, лишние символы отбрасываются.

### **Обращение к строковым переменным**

Особенностью строковых переменных является то, что к ним можно обращаться

- как к скалярным переменным,
- так и к массивам.

Во втором случае применяется конструкция "переменная с индексом", что обеспечивает доступ к отдельным символам строки. При этом нижняя граница индекса равна 1.

Отдельный символ строки совместим с типом *char*. Например,

*S:= St[20];* **{ обращение к 20 эл-ту строки St }**  *Po:='Компьютер';* **{ инициализация строки }**  *Fillchar (a, sizeof(a), '0');*

 **{ заполнение строки a символьными '0' }**

#### **Обращение к строковым переменным**

Например, если в программе определены *Var S: string; C: char;*

и задано

*S:='Москва'*,

то

*S[1]='М'*, *S[2]='о'* и т. д.

#### **Обращение к строковым переменным**

Элементы массива, составляющие строку можно

переставлять местами и получать новые слова.

Пример 1. Вывод исходного слова справа налево: "авксоМ"

*for i:=1 to N div 2 do begin C:=S[i]; S[i]:=S[N-i+1]; S[N-i+1]:=C end; Writeln(S);*

Пример 2. Поиск и замена заданного символа в строке

 $\frac{1}{2}$ *for i:=1 to N do if S[i]='\_' then writeln('найден символ пробел'); for i:=1 to N do if S[i]='/' then S[i]:='\';*  { замена символа "/" на "\" }

# **2. Операции, стандартные функции и процедуры, выполняемые над строковыми переменными**

© С.В.Кухта, 2009

#### **Операции, выполняемые над строками**

#### Для строк определены *операции*:

- присваивания,
- слияния (конкатенации, объединения),
- сравнения.

#### **Операция конкатенации**

Результатом выполнения операции *конкатенации* "**+**", является строка, в которой исходные строки-операнды соединены в порядке их следования в выражении. Например,

*X:='Пример'; Y:='сложения'; Z:='строк'; Writeln(X + Y + Z); Writeln(Y + ' ' + Z + ' ' + X);*

На экран будут выведены строки:

*Примерсложениястрок сложения строк Пример*

© С.В.Кухта, 2009 *'Кро'+' 'код'+ 'ил'* позволит получить новую строку *'Крокодил'*

#### **Операция конкатенации**

Тип *String* допускает и *пустую строку* – строку, не содержащую символов:

*EmptyStr := '';* {подряд идущие кавычки}.

Она играет роль нуля (нейтрального элемента) операции конкатенации:

*EmptyStr + X = X + EmptyStr = X.*

#### **Операция сравнения**

Строки - это единственный структурированный тип данных, для элементов которого определен порядок и, следовательно, возможны операции сравнения. Сравнение строк происходит посимвольно, начиная с первого символа.

*Строки равны, если имеют одинаковую длину и посимвольно эквивалентны.*

Над строками определены также отношения (операции логического типа):

**=** , **<>**, **<**, **>**, **<=**, **>=**.

#### **Операция сравнения**

- Таким образом, каждый из строковых типов *упорядочен лексикографически*. Это означает, что
	- порядок на строках согласован с порядком, заданным на символьном типе (*Char*);
	- сравнение двух строк осуществляется посимвольно, начиная с первых символов;
	- если строка *A* есть начало строки *B*, то *A* **<** *В*;
	- пустая строка наименьший элемент типа.

Итак,

```
'abc' < 'xyz'
'Иванов' < 'Иванова'
'1200' < '45'
'Татьяна' < 'татьяна'
```
### **Функция** *Length*

Формат:

#### *Length(X :string ): byte;*

Возвращает длину строки - аргумента *X.* Причем, длина пустой строки *Length(EmptyStr) = 0*. Тип результата – *Byte.*

#### **Примеры:**

Исходные данные: *S := 'крокодил';* Оператор: *j := length(S);* Результат: *j = 8*

Исходные данные: *T := 'Компьютерный класс';* Оператор: *j := length(T);* Результат: *j = 18*

© С.В.Кухта, 2009

### **Функция** *Length*

**Задача:** ввести строку с клавиатуры и заменить все буквы «а» на буквы «б».

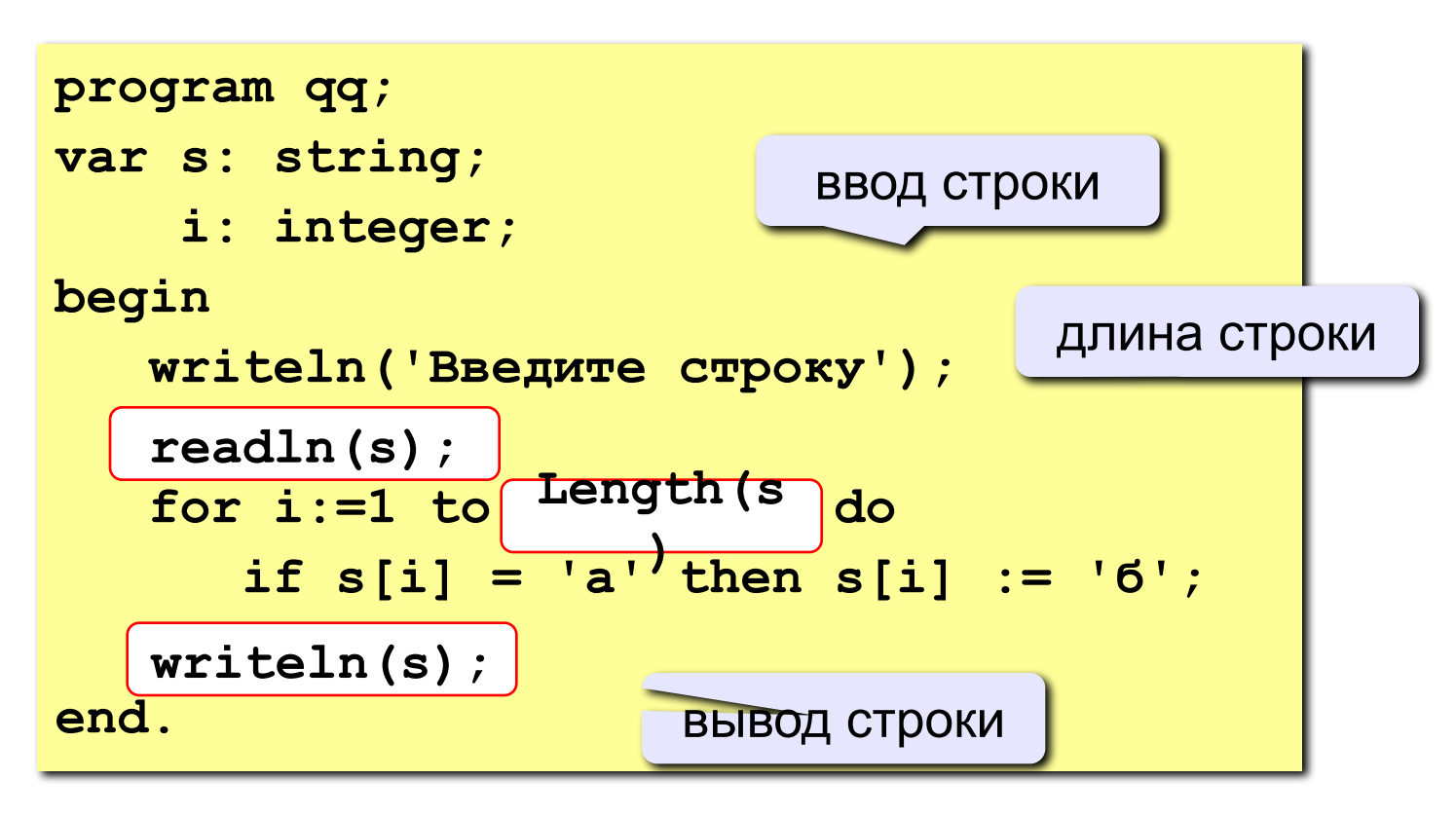

### **Функция** *Copy*

Формат:

*Copy(X :string; Index, Count :byte): string;*

Копирует (выделяет) подстроку строки *X*, начиная с позиции *Index* и содержащую следующие *Count* символов. Тип результата – *String.*

Если *Index* больше длины строки, то результатом будет пустая строка. Если же *Count* больше, чем длина оставшейся части

строки, то результатом будет только ее "хвост":

### **Функция** *Copy*

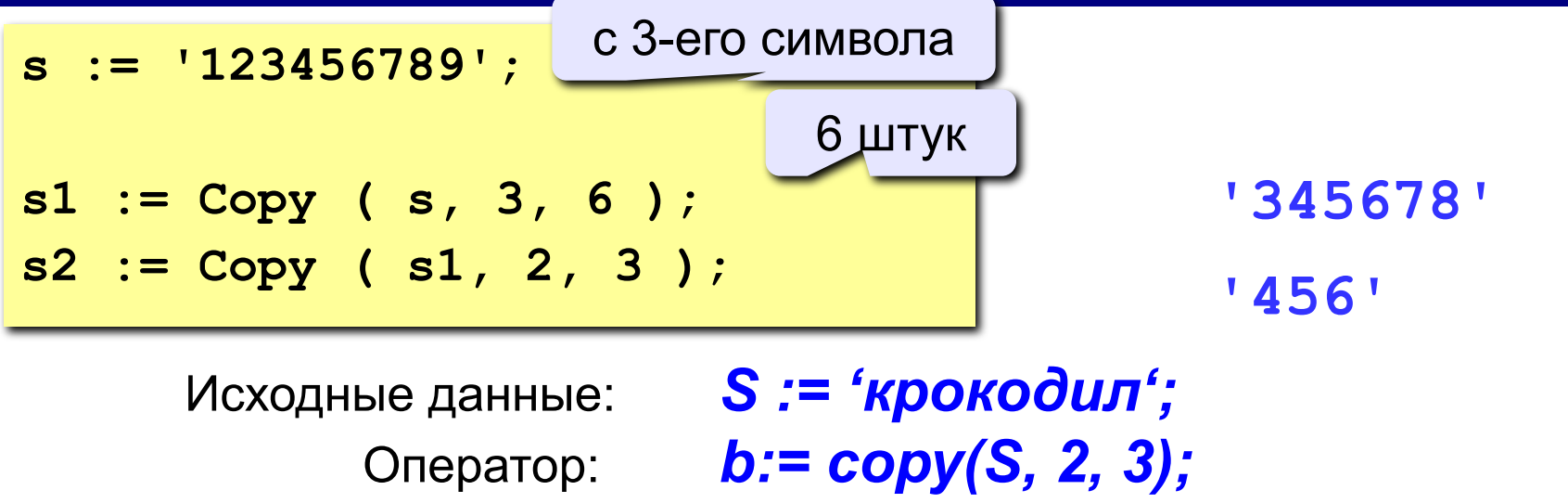

Результат: *b = 'рок'.*

Исходные данные: *T := 'Компьютерный класс ';* Оператор: *c:= cору(T, 14, 53);* Результат: *c = 'класс'. copy('abc3de Xyz', 2, 4) = 'bc3d' copy('abc3de Xyz', 12, 4) = ''* 

```
© С.В.Кухта, 2009
copy('abc3de Xyz', 8, 14) = 'Xyz'
```
### **Функция** *Concat*

Формат:

*Concat(X1, X2, .., Xk :string):string* 

Объединение (конкатенация) строк или символов *Х1*, *X2*, .., *Xk* в указанном порядке. Другая форма записи: *X1+X2+ .. +Xk*.

Тип результата – *String.*

Если длина итоговой строки больше 255-ти символов, то произойдет отсечение "хвоста". Кроме того, даже если результат конкатенации не был усечен, но программа пытается сохранить его в переменную заведомо меньшей длины, то усечение все равно состоится

© С.В.Кухта, 2009

# <sup>35</sup> **Функция** *Concat*

Примеры:

Исходные данные: *a := 'код'; b := 'ил';* Оператор: *S := concat('кро', a, b).* Результат: *S = 'крокодил'*.

*concat('abc', '3de', ' ', 'X', 'yz') = 'abc3de Xyz'* 

#### **Функция** *Pos*

Формат:

#### *Pos(Y, X :string ): byte;*

Отыскивает первое вхождение строки *Y* в строке *X* (считая слева направо) и возвращает номер начальной позиции вхождения.

Если *X* не содержит *Y*, функция вернет 0 (*Pos(Y, X) = 0*). Тип результата – *Byte.*

Примеры:

Исходные данные: *S := 'крокодил';* Оператор: *i := pos('око', S);* Результат: *i = 3*.

© С.В.Кухта, 2009 Оператор: *i := pos('я', 'крокодил');* Результат*: i = 0*.
### **<sup>37</sup> Поиск в строке**

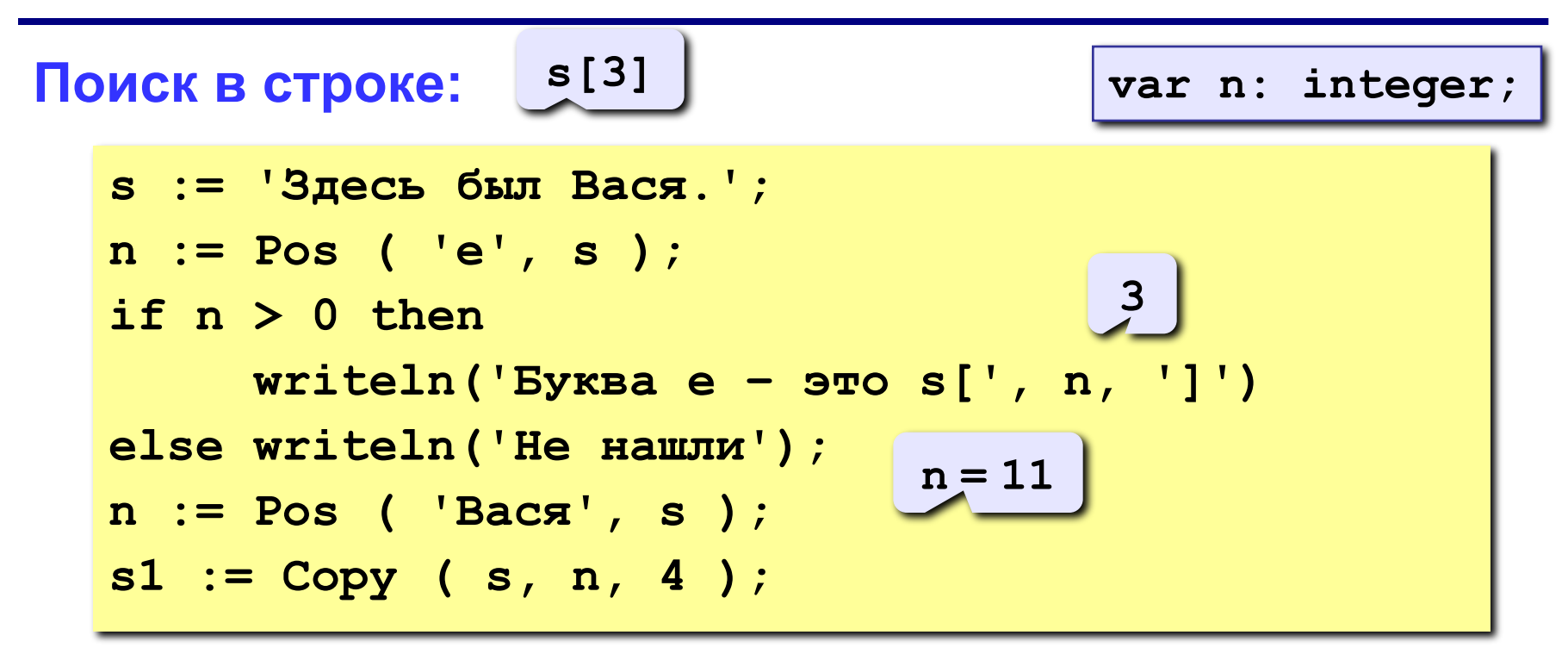

#### **Особенности:**

- функция возвращает номер символа, с которого начинается образец в строке
- если слова нет, возвращается 0
- © С.В.Кухта, 2009 • поиск с начала (находится **первое** слово)

Формат:

*Delete(X :string; Index, Count :byte);*

Удаляет из строки *X* подстроку, начиная с позиции, заданной числом *Index*, длиной, заданной числом *Count*.

Тип результата – *String.*

Если число *Index* больше размера строки, то подстрока не удаляется.

Если число *Count* больше имевшегося количества, то

удаляются символы до конца строки.

Тип результата – *String.*

### **Процедура** *Delete*

**s := '123456789';**

**Delete ( s, 3, 6 );** 

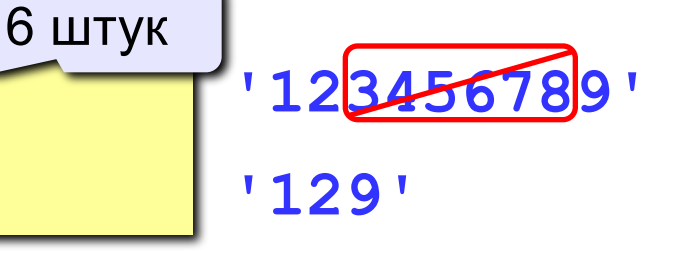

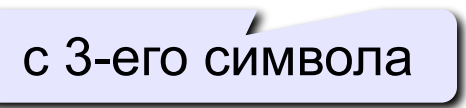

строка меняется!

> Исходные данные: *S := 'крокодил';* Оператор: *delete(S, 4, 3);* Результат: *S = 'кроил'.* Оператор: *delete(S, 1, 1);* Результат: *S = 'роил'.*

Исходные данные: *s = 'abc3de Xyz'*  Оператор: *delete(S, 8, 13);* Результат: *S = 'abc3de '.*

© С.В.Кухта, 2009

### **Процедура** *Insert*

Формат:

*Insert(Y, X :string; Index :byte);*

Вставляет строку *Y* в строку *X*, начиная с позиции, заданной числом *Index*.

Тип результата – *String.*

Если *Index* выходит за конец строки, то подстрока *Y* припишется в конец строки *X*. Если результат длиннее, чем допускается для строки *X*, произойдет его усечение справа.

### **Процедура** *Insert*

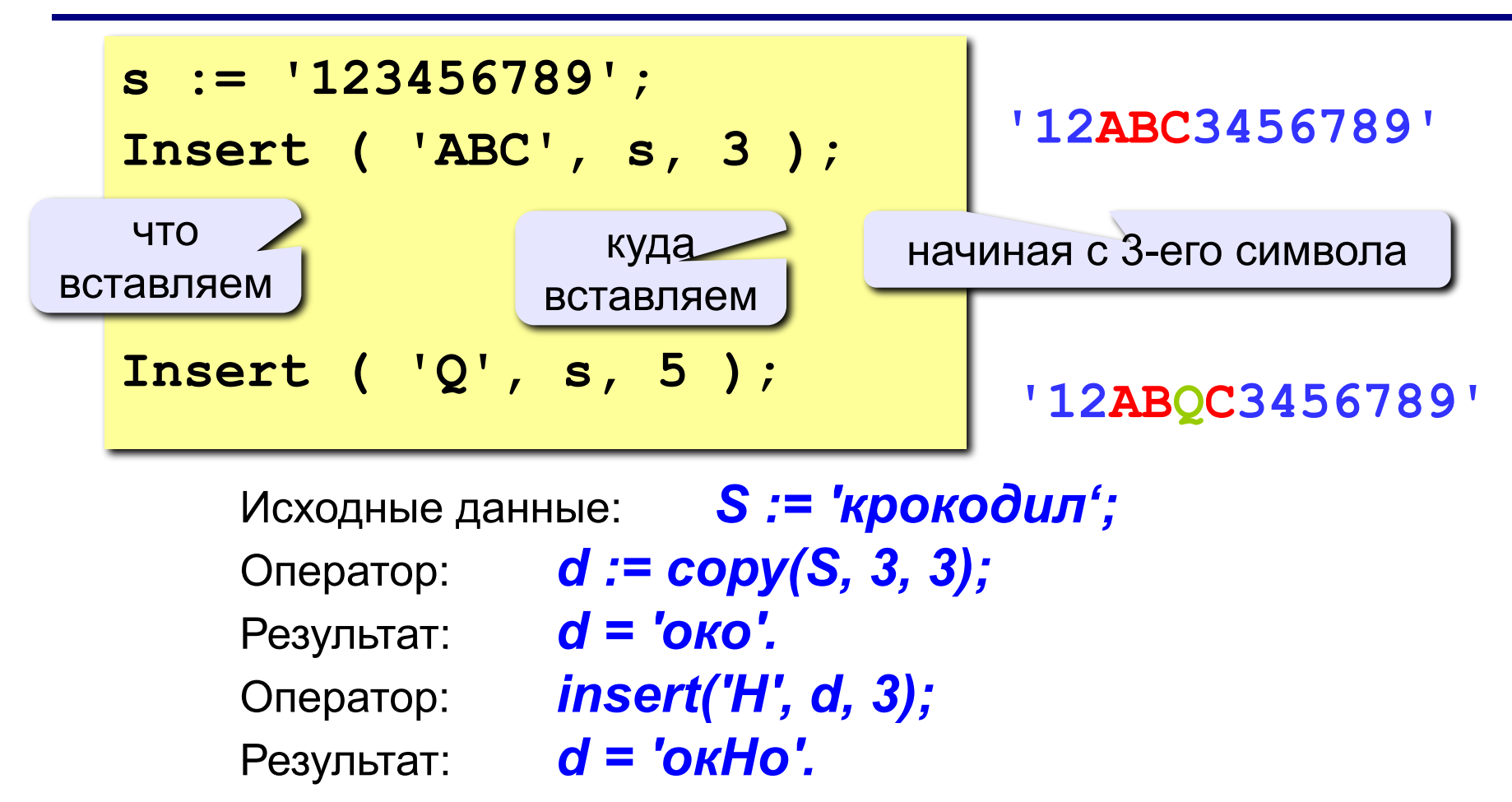

## **<sup>42</sup> Примеры**

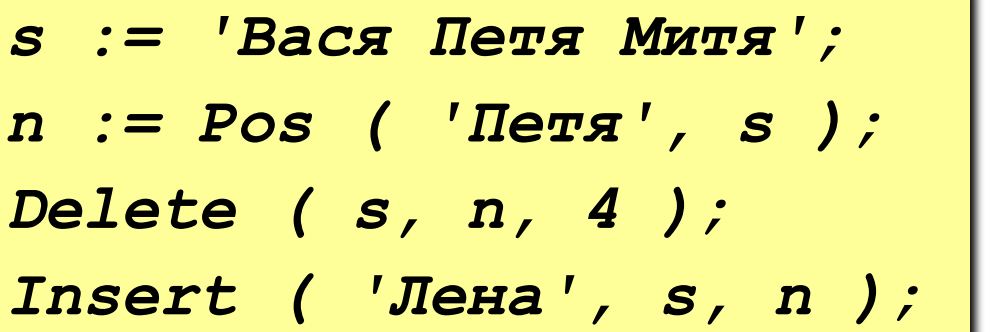

**'Вася Митя' 6**

*Insert ( 'Лена', s, n );* **'Вася Лена Митя'**

$$
s := 'Bacs Ilers Murs';
$$
  
\n $n := length (s);$   
\n $s1 := Copy (s, 1, 4);$   
\n $s2 := Copy (s, 11, 4);$   
\n $s3 := Copy (s, 6, 4);$   
\n $s := s3 + s1 + s2;$   
\n $n := length (s);$ 

**14**

¥.

- **'Вася'**
- **'Митя'**
- **'Петя'**
- **'ПетяВасяМитя'**

**12**

© С.В.Кухта, 2009

Формат:

*VAL(St :string; Ibr :<арифметический\_тип>; Cod :byte );*

Преобразует строку символов *St* в величину

целочисленного или вещественного типа и помещает результат в *Ibr*.

*Ibr* является внутренним представлением числа, записанного в символьном формате.

- Значение *St* не должно содержать незначащих пробелов в начале и в конце.
- *Cod* целочисленная переменная, указывающая номер позиции первого неправильного символа, или равная 0 в случае успешного преобразования.

### **Процедура** *Val*

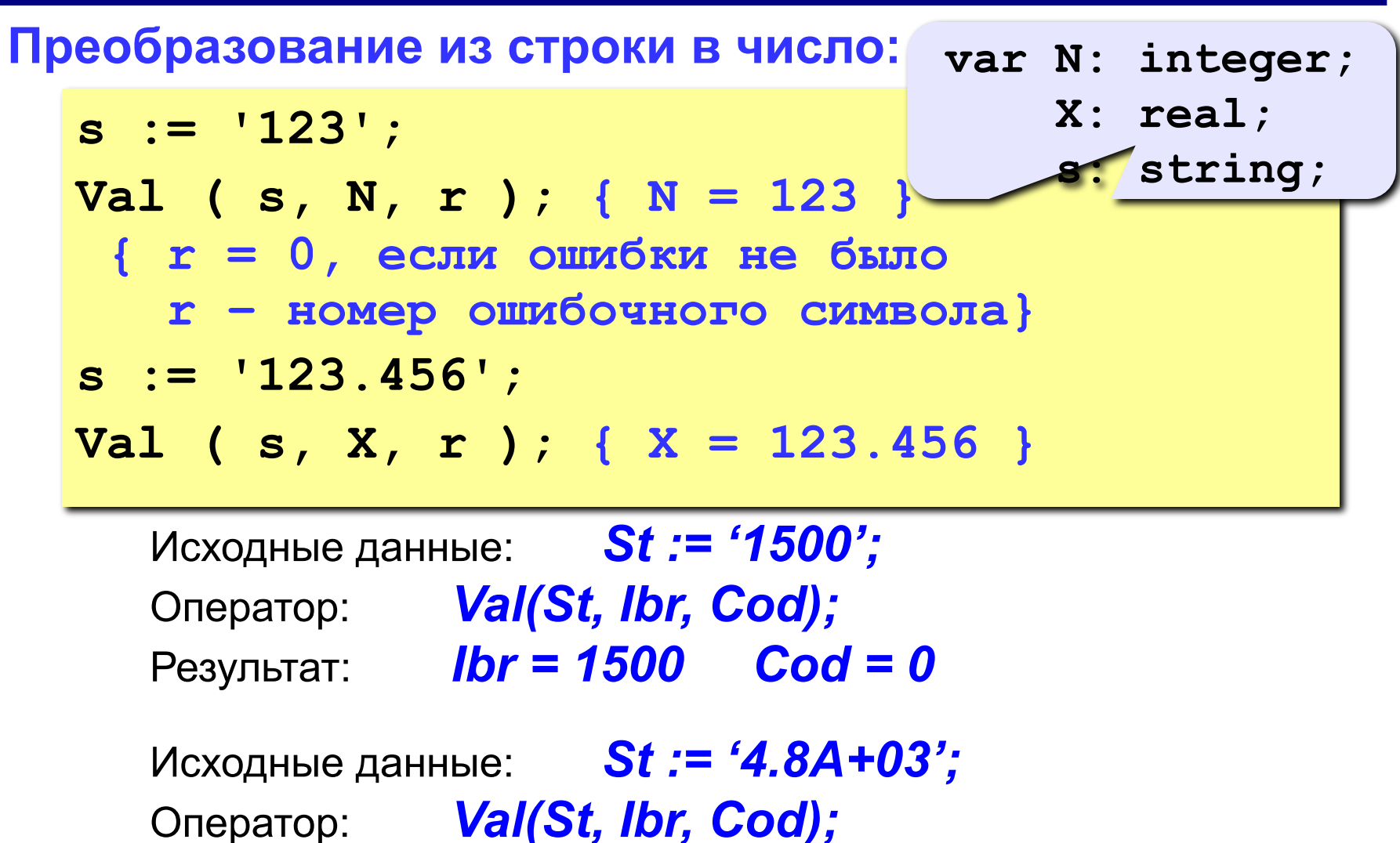

© С.В.Кухта, 2009 Результат: *Ibr = ??? Cod = 5*

## **Процедура** *Str*

Формат:

*STR(Ibr [:M [:N] ], St:string );*

Преобразует числовое значение величины *Ibr* в строковое и помещает результат в строку *St*.

- *M* задает общее количество символов, получаемых в строке,
- *N* для вещественных чисел (типа *real*) задает количество цифр в дробной части.
- Тип результата *String.*

Если в формате указано недостаточное для вывода количество разрядов, поле вывода расширяется автоматически до нужной длины. Если число короче указанных величин, то спереди и/или

© С.В.Кухта, 2009 сзади оно будет дополнено пробелами.

### **Процедура** *Str*

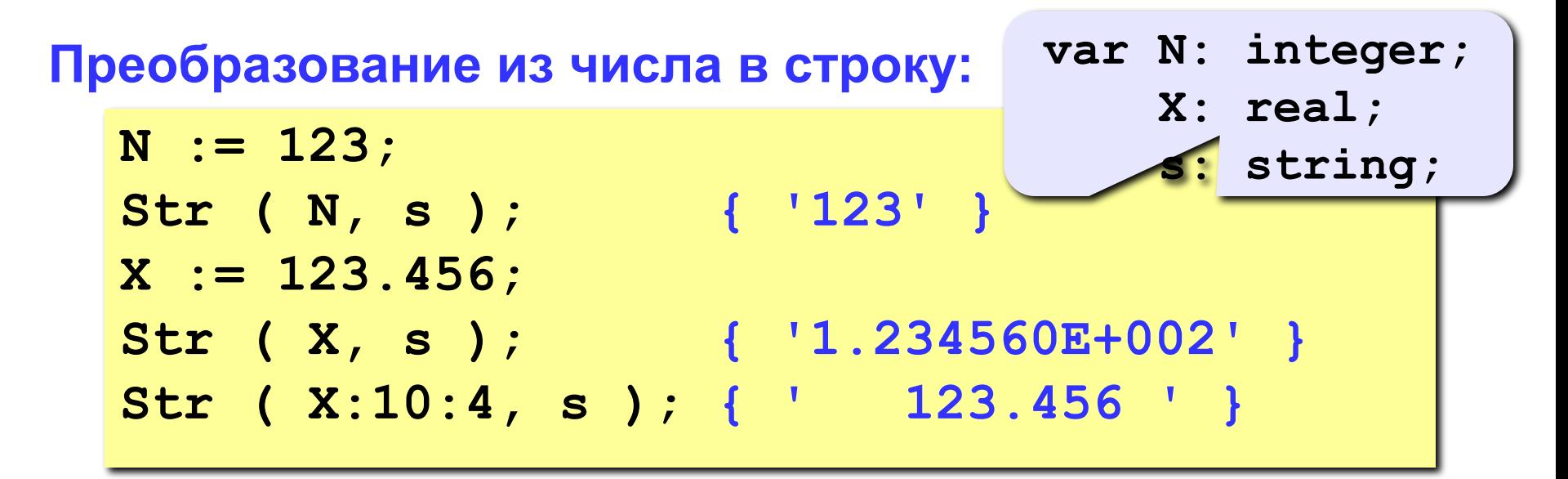

Исходные данные: *Ibr := 1500;* Оператор: *str(Ibr:6, S);* Результат: *S = '\_\_1500'.*

© С.В.Кухта, 2009 Исходные данные: *Ibr := 4.8E+03;* Оператор: *str(Ibr:10, S);* Результат: *S = '\_\_\_\_\_\_4800'.*

**46**

# **3. Примеры обработки символьных данных**

© С.В.Кухта, 2009

**Пример 1.** Проверить, является ли заданный символ S строчной гласной буквой русского алфавита.

```
Решение. pos(S, 'аэоуыяеёюи') > 0
```
**Пример 2.** Выделить часть строки после первого пробела. **Решение.**

*copy(s, pos(' ', s)+1, Length(s)-pos(' ', s))*

**Пример 3.** Удалить последний символ строки S. **Решение.** *delete(S, Length(S), 1)*

**Пример 4.** Выделить из строки *S* подстроку между *i*-й и *j*-й позициями, включая эти позиции.

**Решение.** *copy(s, i, j-i+1)*

**Пример 5.** Подсчитать, сколько раз в заданной строке встречается указанная буква.

**Решение 1.** Обозначим заданную строку - *s*, а искомую букву - *a*. Тогда для решения задачи будем просматривать заданную строку посимвольно и каждый символ сравнивать с заданной буквой.

> *k:=0;* { количество указанных букв в строке } *for i:=1 to Length(s) do if copy(s, i, 1)=a then k:=k+1;*

**Решение 2.** Ищем положение указанной буквы в строке до тех пор, пока ее удастся найти. Затем отбрасываем ту часть строки, где была найдена указанная буква, и повторяем поиск.

 $k:=0$ ;  $j:=pos(a, s)$ ; {позиция 1-го вхождения а в строку s } *while j<>0 do begin k:=k+1; s:=copy(s, j+1, Length(s)-j); j:=pos(a, s) end;* 

**Пример 6.** Назовем словом любую последовательность букв и цифр. Строка состоит из слов, разделенных одним или несколькими пробелами. Удалить лишние пробелы, оставив между словами по одному пробелу.

**Решение.**Лишними пробелами называются второй, третий и т.д., следующие за первым пробелом. Следовательно, чтобы найти лишний пробел, нужно искать два пробела, стоящие рядом, и удалять второй пробел в каждой найденной паре.

```
j:=pos(' ', s);
while j<>0 do begin
      delete(s, j, 1);
      j:=pos(' ', s)
end;
```
## **<sup>51</sup> Пример решения задачи**

**Задача:** Ввести имя, отчество и фамилию. Преобразовать их к формату «фамилия-инициалы».  **Пример: Введите имя, фамилию и отчество: Василий Алибабаевич Хрюндиков Результат: Хрюндиков В.А.**

#### **Алгоритм:**

- найти первый пробел и выделить имя
- удалить имя с пробелом из основной строки
- найти первый пробел и выделить отчество
- удалить отчество с пробелом из основной строки
- «сцепить» фамилию, первые буквы имени и фамилии, точки, пробелы…

© С.В.Кухта, 2009

## **<sup>52</sup> Программа**

```
© С.В.Кухта, 2009
program qq;
var s, name, otch: string;
    n: integer;
begin
    writeln('Введите имя, отчество и фамилию');
    readln(s);
    n := Pos(' ', s);
    name := Copy(s, 1, n-1); { вырезать имя }
    Delete(s, 1, n);
    n := Pos(' ', s);
    otch := Copy(s, 1, n-1); { вырезать отчество }
    Delete(s, 1, n); { осталась фамилия }
    s := s + ' ' + name[1] + '.' + otch[1] + '.';
    writeln(s); 
end.
```
## **<sup>53</sup> Задания**

© С.В.Кухта, 2009 **Ввести имя файла (возможно, без расширения) и изменить его расширение на «.exe». Пример: Введите имя файла: Введите имя файла: qqq qqq.com Результат: Результат: qqq.exe qqq.exe Ввести полный путь к файлу и «разобрать» его, выводя каждую вложенную папку с новой строки Пример: Введите путь к файлу: C:\Мои документы\09ИТ-3\Вася\qq.exe Результат: C: Мои документы 09ИТ-3 Вася qq.exe**

### **<sup>54</sup> Посимвольный ввод**

**Задача:** с клавиатуры вводится число N, обозначающее количество футболистов команды «Шайба», а затем – N строк, в каждой из которых – информация об одном футболисте таком формате:

#### *<Фамилия> <Имя> <год рождения> <голы>*

Все данные разделяются одним пробелом. Нужно подсчитать, сколько футболистов, родившихся в период с 1988 по1990 год, не забили мячей вообще.

#### **Алгоритм:**

```
for i:=1 to N do begin
   { пропускаем фамилию и имя }
   { читаем год рождения Year и число голов Gol }
   if (1988 <= Year) and (Year <=1990) and
      (Gol = 0) then { увеличиваем счетчик }
end;
```
## **<sup>55</sup> Посимвольный ввод**

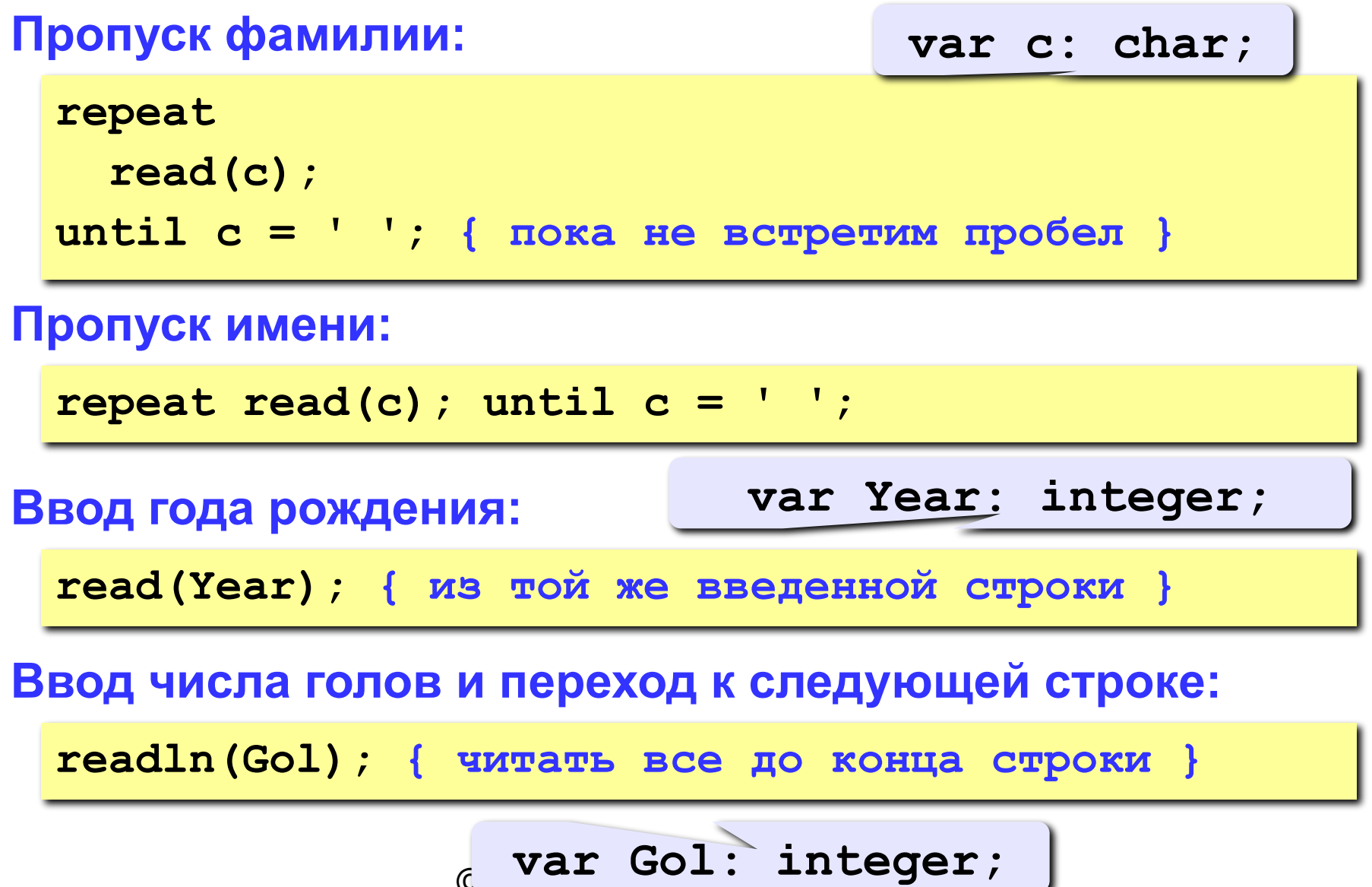

 $\epsilon$  val over.

## **<sup>56</sup> Программа**

```
program qq;
var c: char;
      i, N, count, Year, Gol: integer;
begin
   writeln('Количество футболистов');
   readln(N);
   count := 0;
   for i:=1 to N do begin
 repeat read(c); until c = ' ';
repeat read(c); until c = ' ';
 repeat read(c); until c = ' ';
repeat read(c); until c = ' ';
 read(Year);
read(Year);
 readln(Gol);
readln(Gol); if (1988 <= Year) and (year <= 1990) and 
          (Gol = 0) then count := count + 1;
   end;
   writeln(count);
end.
```
## **<sup>57</sup> Посимвольный ввод**

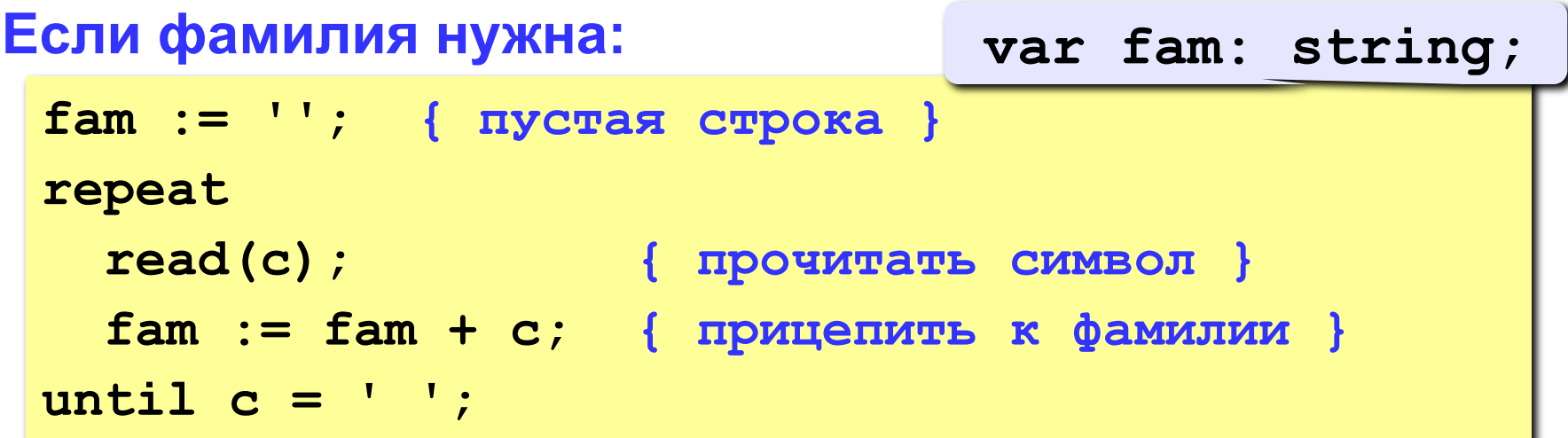

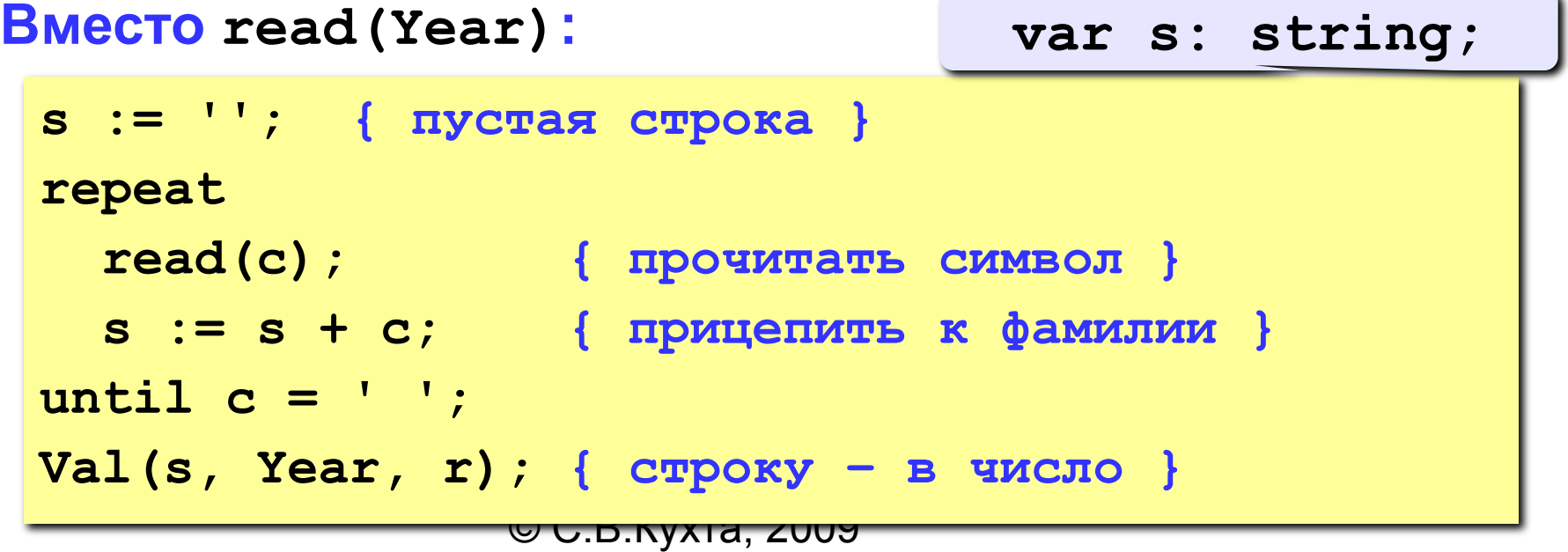

### **<sup>58</sup> Посимвольный ввод**

```
Если нужно хранить все фамилии:
 const MAX = 100;
 var fam: array[1..MAX] of string;
 ...
 fam[i] := ''; { пустая строка }
 repeat 
    read(c); { прочитать символ }
    fam[i] := fam[i] + c;
 until c = ' ';
                                         массив 
                                       символьных 
                                          строк
```
# **4. Множества**

© С.В.Кухта, 2009

*Множество* – это структурированный тип данных, представляющий собой набор взаимосвязанных по какому-либо признаку или группе признаков объектов, которые можно рассматривать как единое целое. Каждый объект в множестве называется *элементом множества*.

Все элементы множества должны принадлежать одному из скалярных типов, кроме вещественного. Этот тип называется *базовым типом* множества.

Базовый тип задается диапазоном или перечислением.

*Область значений типа множество* – набор всевозможных подмножеств, составленных из элементов базового типа.

В выражениях на Паскале значения элементов множества указываются в квадратных скобках:

*[1, 2, 3, 4], ['a', 'b', 'c'], ['a'..'z'].*

Если множество не имеет элементов, оно называется *пустым* и обозначается как *[ ]*.

Количество элементов называется его *мощностью*. Количество элементов множества не должно превышать 256, соответственно номера значений базового типа должны находиться в диапазоне 0..255.

Важное отличие множества от остальных структурированных типов состоит в том, что его элементы не являются упорядоченными.

### **Описание множества**

Формат записи множественного типа и переменной, относящейся к нему:

*Type <имя типа> = set of <тип\_элементов\_множества>; Var <идентификатор, …> : <имя типа>;* В разделе *var* множества описываются следующим

образом (без предварительного описания типа):

```
Var <имя_множества>: set of
```
*<тип\_элементов\_множества>;*

Элементы могут принадлежать к любому порядковому типу, размер которого не превышает 1 байт (256 элементов).

### <sup>64</sup> **Описание множества: примеры**

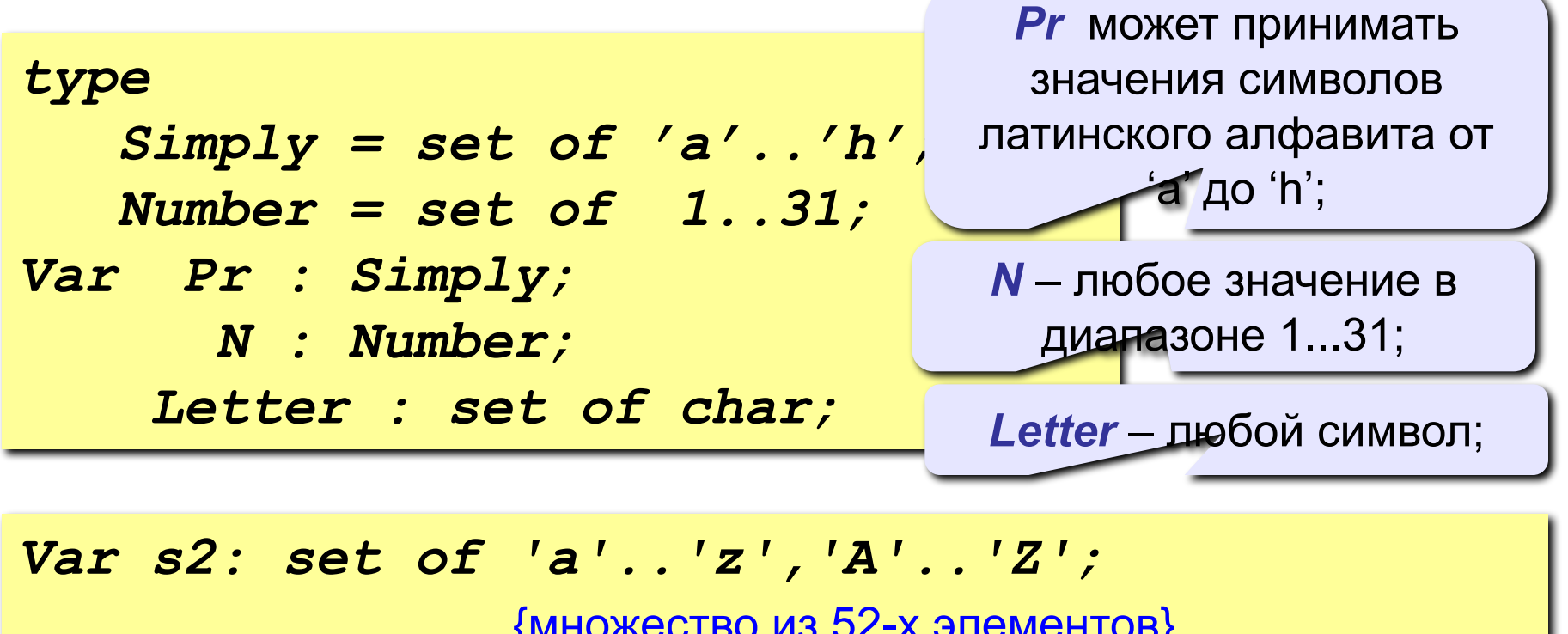

{множество из 52-х элементов} *s3: set of 0..10;* {множество из 11-ти элементов}  *s4: set of boolean;* {множество из 2-х элементов}

### **Множество-константа: неименованная константа**

Множество можно задать неименованной константой прямо в тексте программы. Для этого необходимо заключить список элементов создаваемого множества в квадратные скобки:

*[<список\_элементов>]*

*Список элементов* может быть задан перечислением элементов нового множества через запятую, интервалом или объединением этих двух способов. Элементы и границы интервалов могут быть переменными, константами и выражениями. Если левая граница интервала окажется больше правой, результатом будет пустое множество.

### **Множество-константа: неименованная константа**

Примеры конструирования и использования различных множеств:

*if c in ['a','e','i','o','u'] then writeln('Гласная буква'); if set1 < [k\*2+1 .. n, 13] then set1:=[];* 

### **Множество-константа: нетипизированная константа**

67

*Множество* - это структурированный тип данных, поэтому его невозможно задать нетипизированной константой!

### **Множество-константа: типизированная константа**

Задать множество как типизированную константу можно в разделе *const*:

*<имя\_константы> : set of* 

*<тип\_элементов> =[<список\_элементов>];*

Например,

*type cipher = set of '0'..'9'; const odds: cipher = ['1','3','5','7','9']; vowels: set of 'a'..'z'=['a','o','e','u','i'];*

# **5. Операции с множествами**

© С.В.Кухта, 2009

Использование в программе данных типа *set* дает ряд преимуществ:

- значительно упрощаются сложные операторы *if*,
- увеличивается степень наглядности программы и понимания решения задачи,
- экономится память, время компиляции и выполнения.

Имеются и отрицательные моменты.

Основной из них – отсутствие в языке Паскаль средств ввода-вывода элементов множества, поэтому программист сам должен писать соответствующие процедуры.

При работе с множествами допускается использование операций:

- отношения **=** , **<>**, **>=**, **<=**
- операции *IN*
- объединения множеств
- пересечения множеств
- разности множеств.

Результатом выражений с применением первых двух операций является значение *True* или *False*.

### **Операция «Равно» (=)**

Два множества *А* и *В* считаются равными, если они состоят из одних и тех же элементов.

Порядок следования элементов в сравниваемых

множествах значения не имеет.

Например,

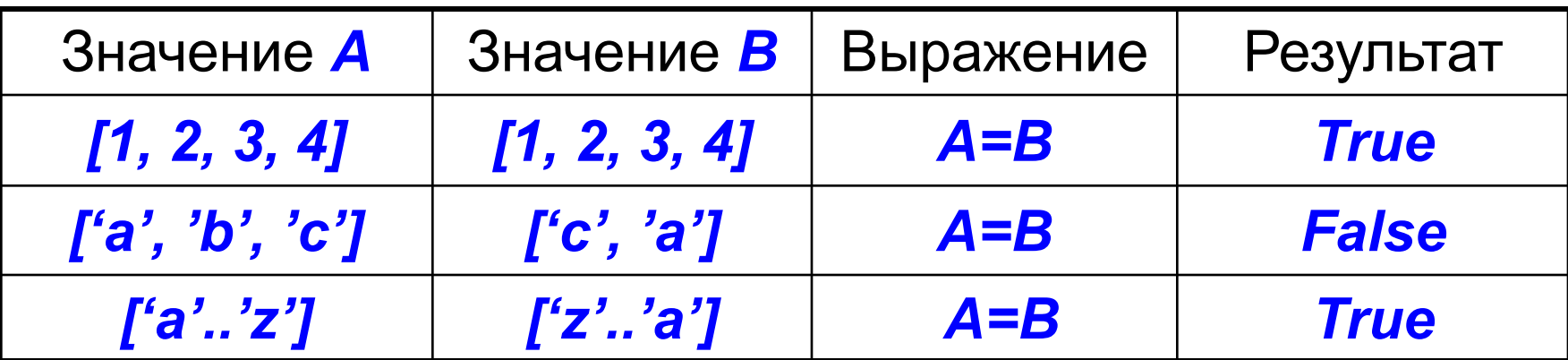
## Операция «Неравно» (<>)

Два множества А и В считаются не равными, если они отличаются по мощности или по значению хотя бы одного элемента.

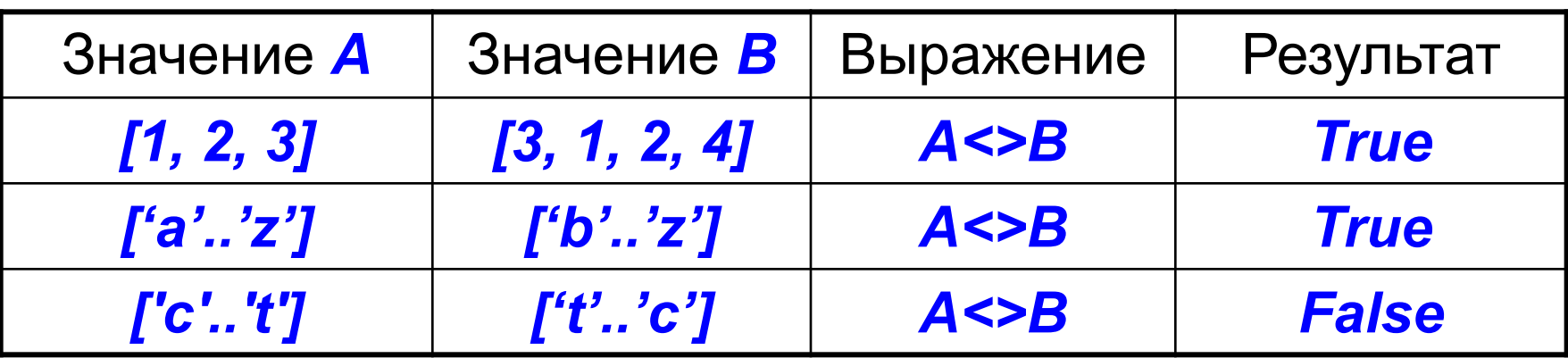

## **Операция «Больше или равно» (>=)**

Операция «больше или равно» используется для определения принадлежности множеств. Результат операции *А >= В* равен *True*, если все элементы множества *В* содержатся в множестве *А*. В противном случае результат равен *False*.

$$
(\mathsf{A}\!\supseteq\!\mathsf{B})
$$

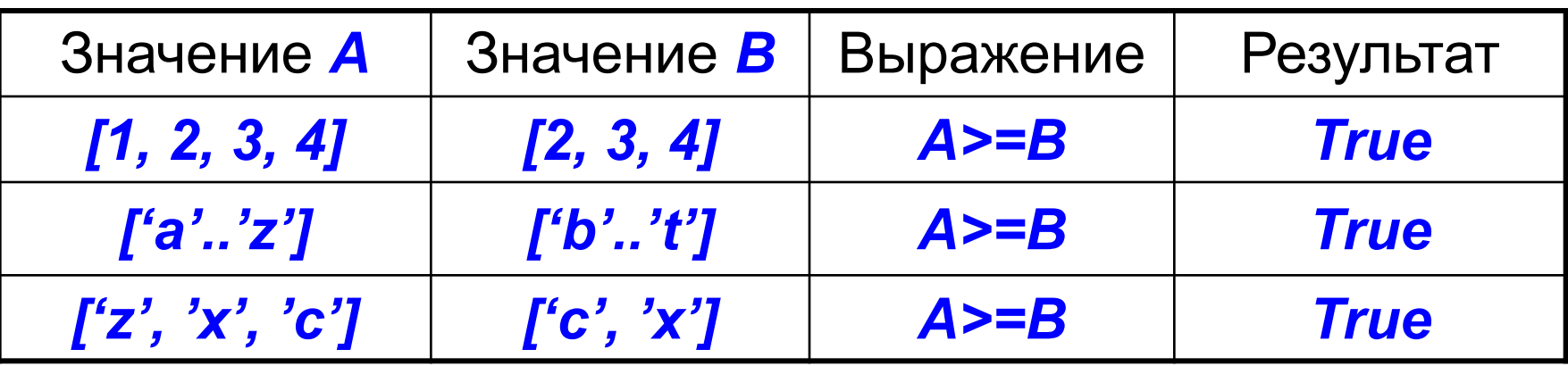

## Операция «Меньше или равно» (<=)

Эта операция используется аналогично предыдущей операции, но результат выражения **A<=B** равен True, если все элементы множества А содержатся в множестве В. В противном случае результат равен **False** 

Например.

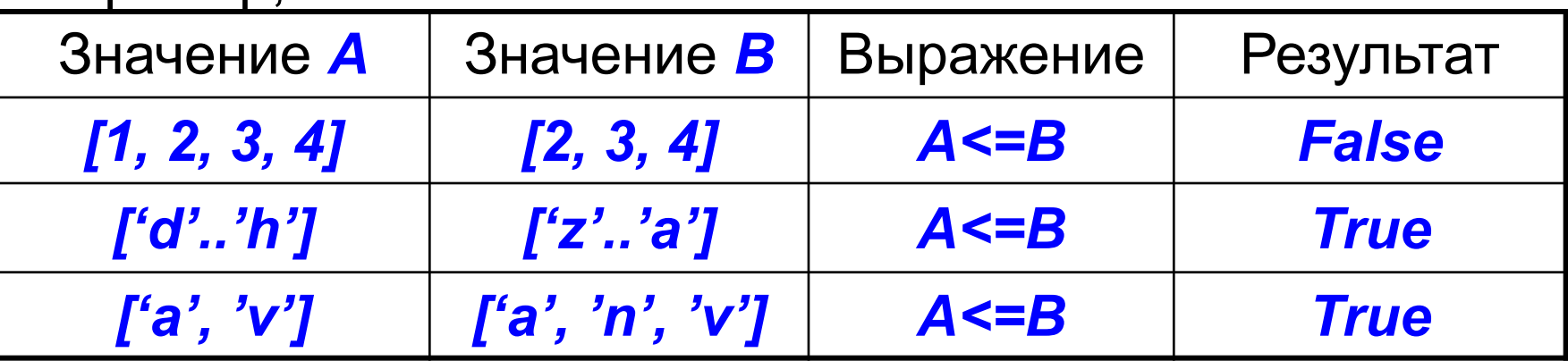

 $(A \subseteq B)$ 

# Операция IN

Эта операция используется для проверки принадлежности какого-либо значения указанному множеству. Обычно применяется в условных операторах.

#### $(a \in B)$

Например,

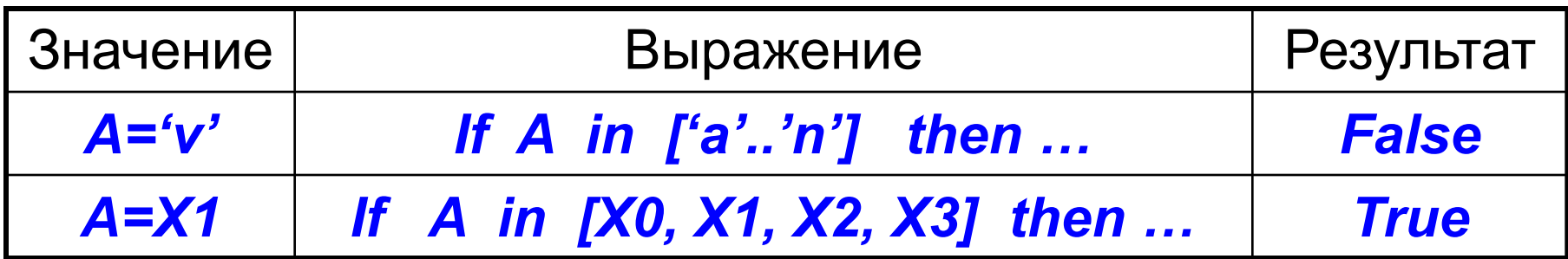

При использовании операции *in* проверяемое на принадлежность значение и множество в квадратных скобках не обязательно предварительно описывать в разделе описаний.

# Операция IN

Операция *in* позволяет эффективно и наглядно производить сложные проверки условий, заменяя иногда десятки других операций.

Например, выражение

можно заменить более коротким выражением

if. a in [1..6] then ...

### **Операция отрицания** *IN*

Часто операцию *in* пытаются записать с отрицанием: *X NOT in M* **(x**∉**M)**

Такая запись является ошибочной, так как две операции следует подряд.

Правильная конструкция имеет вид

*NOT (X in M)*

# **Операция «Объединение» (+)**

Объединением двух множеств является третье множество, содержащее элементы обоих множеств (**A**∪**B**). Графическая интерпретация:

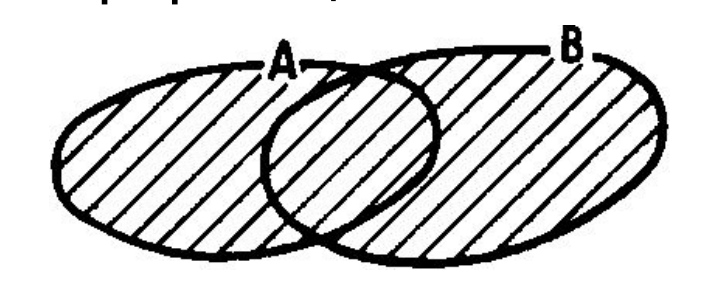

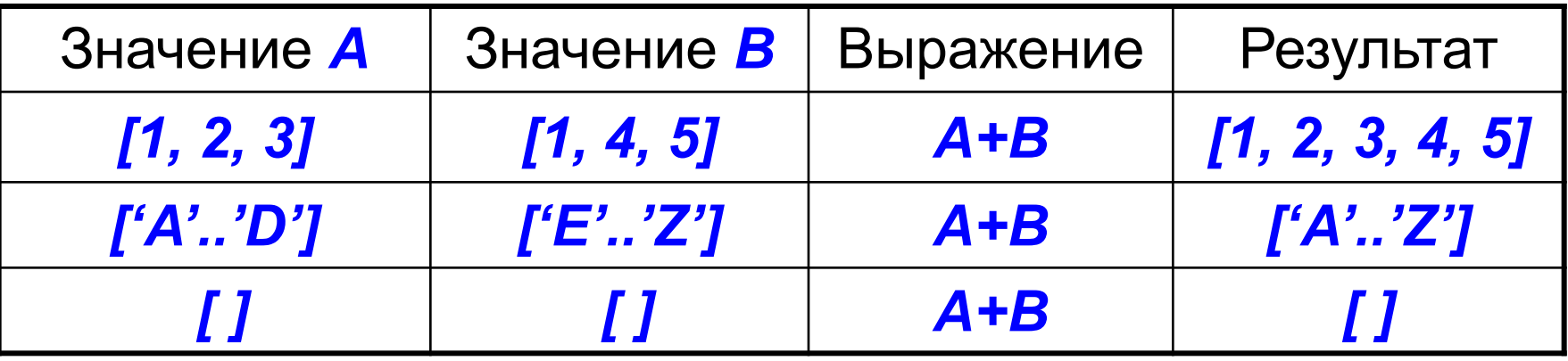

## **Операция «Пересечение» (\*)**

Пересечением двух множеств является третье множество, которое содержит элементы, входящие одновременно в оба множества(**A∩B**).

Графическая интерпретация:

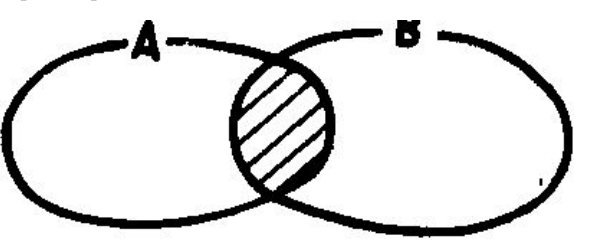

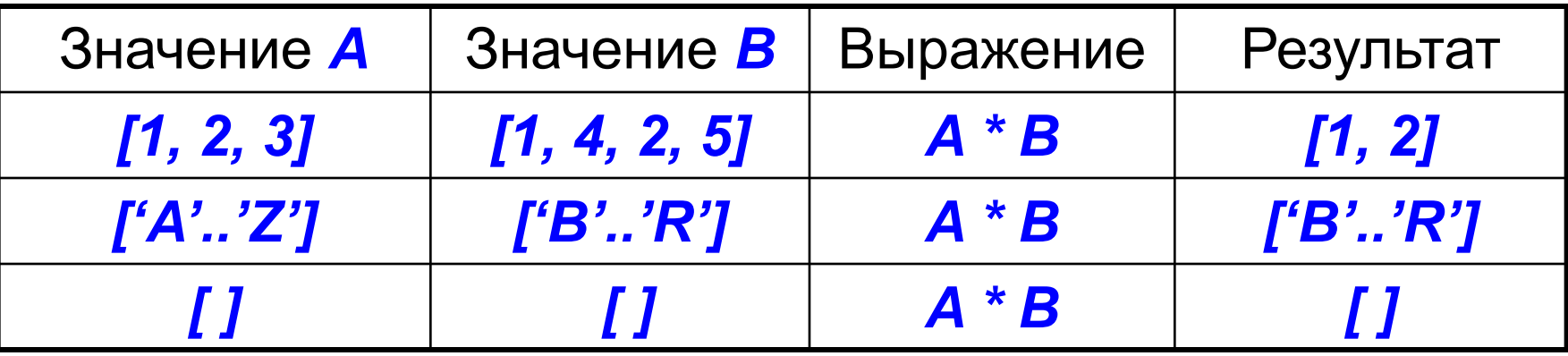

## Операция «Разность» (-)

Разностью двух множеств является третье множество, которое содержит элементы первого множества, не входящие во второе множество (A \ B).

Графическая интерпретация:

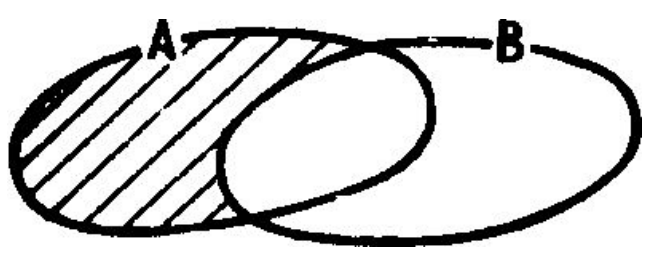

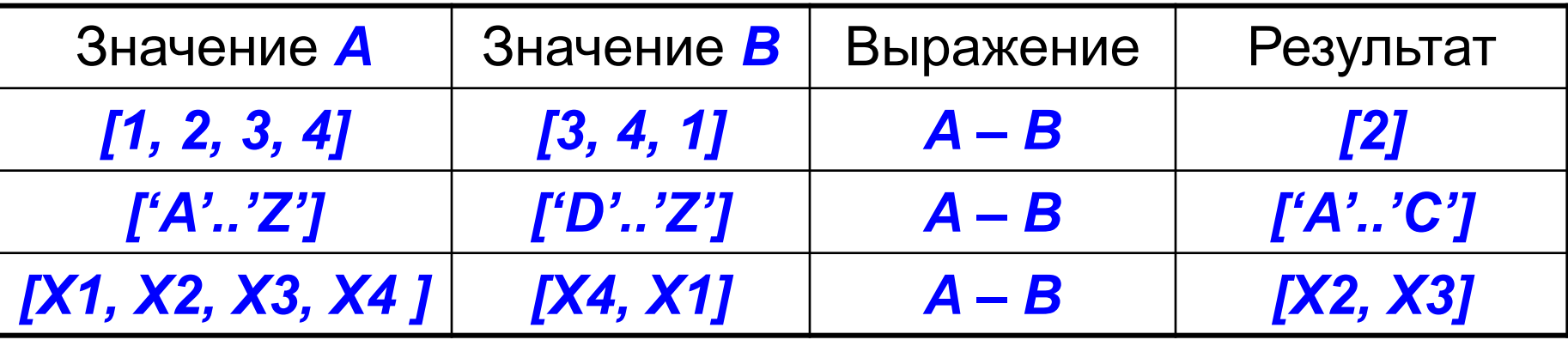

Не существует никакой процедуры, позволяющей распечатать содержимое множества. Это приходится делать следующим образом:

> *{s: set of type1; k: type1} for k:= min\_type1 to max\_type1 do if k in s then write(k);*

# **6. Примеры использования символов, строк и множеств**

Задано множество целых положительных чисел от 1 до n. Создать из элементов этого множества такие подмножества, элементы которых удовлетворяют следующим условиям:

- Элементы подмножества не большие 10;
- Элементы подмножества кратны 8;
- Элементы подмножества не кратны 3 и 6.

*Program mnoj; Const n=100; Var mn1, mn2, mn3: set of 1..n; k: integer; Begin*  {задание начальных значений подмножеств (пустые)} *mn1:=[]; mn2:=[]; mn3:=[]; for k:=1 to n do begin* {создание подмножеств}  *if k<=10 then mn1:=mn1 + [k]; if k mod 8 =0 then mn2:=mn2 + [k]; if (k mod 3<>0) and (k mod 6<>0) then mn3:=mn3 + [k];*

*end;*

{печать полученных множеств} *writeln('подмножество чисел не больших 10'); for k:=1 to n do if k in mn1 then write(k:4);*

*writeln('подмножество чисел кратных 8'); for k:=1 to n do if k in mn2 then write(k:4);*

*writeln('подмножество чисел не кратных 3 и 6'); for k:=1 to n do if k in mn3 then write(k:4);*

 $\bullet$  v.p.nyniu, 2000

*end.*

Дан текст. Вывести на экран те буквы из текста, которые mn1 – содержит все встречающиеся буквы в строке БТ с парные буквы *program mnogestvo; Var mn1, mn2: set of char; i: integer; Stroka: string; Begin writeln('Введите строку '); readln(Stroka); mn1:=[]; mn2:=[];* {Пустые множества} *for i:=1 to Length(Stroka) do if Stroka[i] in mn1 then mn2:=mn2+[Stroka[i]] else mn1:=mn1 + [Stroka[i]]; for i:=1 to Length(Stroka) do if (not(Stroka[i] in mn2)) then writeln(Stroka[i]);*  Вывод тех букв, которых *end.* mn2 – содержит те т парные буквы нет в множестве mn2

Оставить в строке только первое вхождение каждого символа, взаимный порядок оставленных символов сохранить. *program z3; var s: set of char; inp, res: string; i: byte; begin s:=[]; res:= ''; for i:=1 to length(inp) do if not(inp[i] in s) then begin*  s – содержит все встречающиеся буквы в строке; inp – исходная строка; res – результирующая строка

```
res:= res+inp[i]; 
s:= s+[inp[i]];
```
*end;*

*end.*

Оставить в строке только последнее вхождение каждого символа, взаимный порядок оставленных символов сохранить. *program z3; var inp, res: string; i: byte; begin*  inp – исходная строка; res – результирующая строка

```
 res:= '';
```

```
 for i:=1 to length(inp) do begin
```

```
k:= pos(inp[i], res);
```

```
if k<>0 then delete(res, k, 1); 
res:= res+inp[i];
```
 *end;*

*end.*

Задано предложение, состоящее из слов, разделенных одним или несколькими пробелами. Определить самое длинное слово предложения.

*Решение*. Чтобы выделить окончание слова, нужно анализировать два символа:

- первый символ должен быть отличен от пробела,
- а второй должен быть пробелом.
- Для одинаковой обработки всех символов предложения добавим к концу предложения дополнительный символ - пробел.
- Как только обнаружится конец слова, вычислим его длину и проверим на максимум:

 $smax := '$  ; { слово максимальной длины }  $\textbf{read}$   $(n)$  ; { исходное предложение }  $s:=$ s $t'$   $t'$ { исходное предложение с доп. пробелом }  $ss := '$  { текущее слово предложения } for  $i := 1$  to length  $(s) - 1$  do { просмотр предложения по два символа } if  $s[i] \Leftrightarrow '$  ') and  $s[i+1]='$  ') then begin { если текущий символ не пробел, а следующий - пробел }  $\mathbf{ss} := \mathbf{s}\mathbf{s} + \mathbf{s}$  [i] ;  $\{$  дописали последний символ } if length (smax)<length (ss) then smax:=ss; {если длина нового слова больше, чем длина smax, то запоминаем его  $\}$  $ss := ' '$  { готовим место для следующего слова } end else if  $s[i] \Leftrightarrow'$  ' then  $ss:=s+s[i]$ ; { если текущий символ не пробел, то запоминаем его в слове }.

Из данной символьной строки выбрать все цифры и сформировать другую строку из этих цифр, сохранив их последовательность.

```
Program Stroki; 
Var S1, S2:string; 
Begin 
Write('Введите строку'); 
Readln(S1); 
S2:= ''; 
For i:=1 to length(S1) do 
    If (S1[i]>='0') and (S1[i]<='9') then 
             S2:=S2 + S1[i]; 
Writeln('Результат', S2) 
End.
```